**Государственное санитарно-эпидемиологическое нормирование Российской Федерации**

#### **4.2. МЕТОДЫ КОНТРОЛЯ. БИОЛОГИЧЕСКИЕ И М ИКРОБИОЛОГИЧЕСКИЕ ФАКТОРЫ**

# **Идентификация микроорганизмов и определение чувствительности их к антибиотикам с применением автоматизированной системы для биохимического анализа**

**М етодические указания** МУК 4.2.2886-11

**Издание официальное**

**Москва 2011**

Федеральная служба по надзору в сфере защиты прав потребителей и благополучия человека

#### 4.2. МЕТОДЫ КОНТРОЛЯ. БИОЛОГИЧЕСКИЕ И МИКРОБИОЛОГИЧЕСКИЕ ФАКТОРЫ

### Идентификация микроорганизмов и определение чувствительности их к антибиотикам с применением автоматизированной системы для биохимического анализа

Методические указания МУК 4.2.2886-11

ББК 52.64

И29

И29 Идентификация микроорганизмов и определение чувствительности их к антибиотикам с применением автоматизированной системы для биохимического анализа: Методические указания.—М.: Федеральный центр гигиены и эпидемиологии Роспотребнадзора, 2011 .—39 с.

 $ISBN 978 - 5 - 7508 - 1051 - 2$ 

1. Разработаны ФГУЗ «Федеральный центр гигиены и эпидемиологии» Роспотребнадзора (А. И. Верещагин, М. В. Зароченцев, И. В. Новокшонова, М, А. Ярославцева); ФГУН ГНЦ ПМБ Роспотребнадзора (М. В. Храмов, В. М, Храмов); ФГУЗ «Центр гигиены и эпидемиологии в г. Москве» <Н. Я. Салова, Ф. М. Абасова) при участии ООО «СИ-ЛАБ», Москва {А. М. Веселовский, М. Б. Беглов).

2. Рекомендованы к утверждению Комиссией по государственному санитарно-эпидемиологическому нормированию при Федеральной службе по надзору в сфере защиты прав потребителей и благополучия человека (протокол от 02.06.2011 № 1).

3. Утверждены и введены в действие Главным государственным санитарным врачом Российской Федерации, Руководителем Федеральной службы по надзору в сфере зашиты прав потребителей и благополучия человека Г. Г. Онищенко 30.06.2011.

4. Введены впервые.

**ББК 52.64** 

**© Роспотребнадзор, 20И**

**© Федеральный центр гигиены и эпидемиологии Роспотребнадзора, 2011**

# М УК 4,2.2886—11

# Содержание

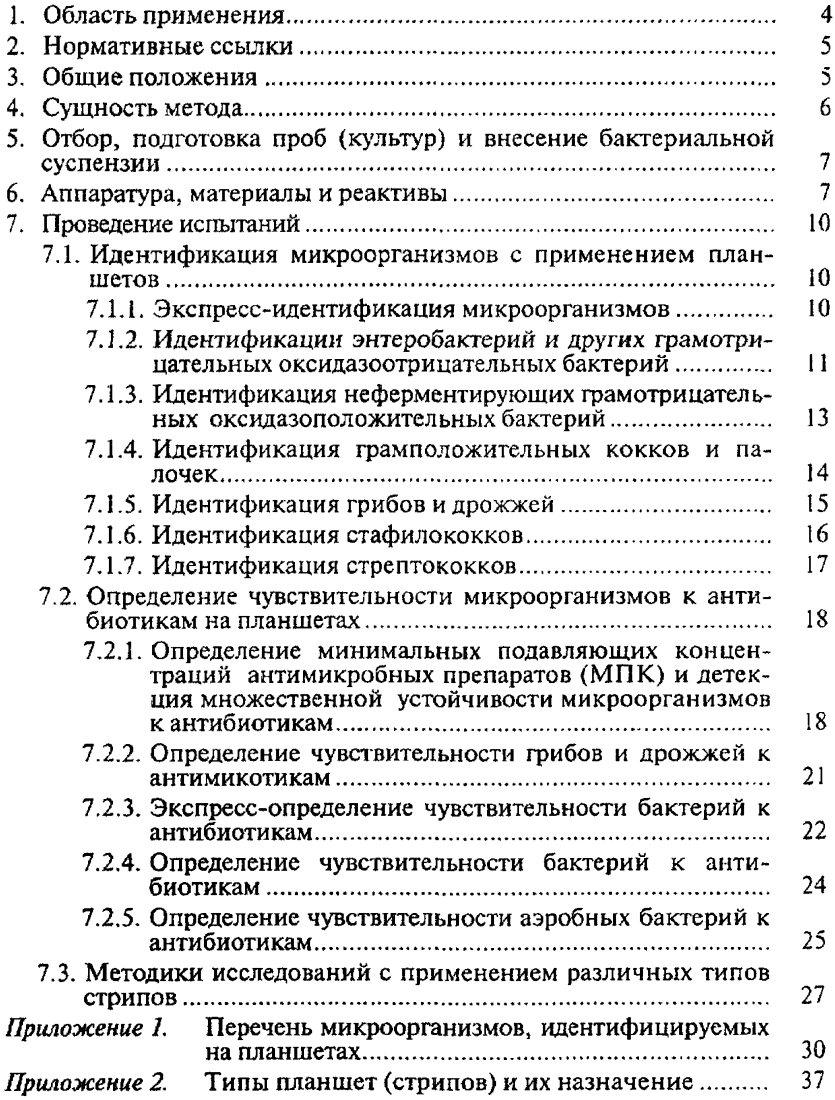

#### УТВЕРЖДАЮ

Руководитель Федеральной службы по надзору в сфере защиты прав потребителей и благополучия человека, Главный государственный санитарный врач Российской Федерации

Г. Г. Онищенко

30 июня 2011 г. Дата введения: с момента утверждения

#### 4.2. МЕТОДЫ КОНТРОЛЯ. БИОЛОГИЧЕСКИЕ И МИКРОБИОЛОГИЧЕСКИЕ ФАКТОРЫ

# **Идентификация микроорганизмов и определение чувствительности их к антибиотикам с применением автоматизированной системы для биохимического анализа**

Методические указания МУК 4.2,2886—11

### 1. Область применения

1.1. Настоящие методические указания устанавливают методы идентификации патогенных биологических агентов, обнаруженных в продовольственном сырье и пищевых продуктах, парфюмерно-косметической и другой продукции, объектах окружающей среды, клиническом (биологическом) материале, и устанавливают методы определения чувствительности выделенных микроорганизмов к антимикробным препаратам.

1.2. Методические указания предназначены для органов и учреждений Федеральной службы по надзору в сфере защиты прав потребителей и благополучия человека, осуществляющих контроль качества и безопасности продовольственного сырья и пищевых продуктов, парфюмерно-косметической и другой продукции, объектов окружающей среды, а также могут быть использованы для проведения производственного контроля другими испытательными лабораториями, аккредитованными в установленном порядке.

4

### *<sup>2</sup> .* Нормативные ссылки

1. Федеральный закон «О санитарно-эпидемиологическом благополучии населения» от 30 марта 1999 г. № 52-ФЗ.

2. Федеральный закон «О качестве и безопасности пищевых продуктов» от 02 января 2000 г. № 29-ФЗ.

3. Единые санитарно-эпидемиологические и гигиенические требования к товарам, подлежащим санитарно-эпидемиологическому надзору (контролю), утверждены решением Комиссии таможенного союза от 28 мая 2010 г. № 299.

4. СП 1.3.1285—03 «Безопасность работы с микроорганизмами I—II групп патогенности (опасности)».

5. СП 1.3.2322—08 «Безопасность работы с микроорганизмами III—IVгрупп патогенности (опасности) и возбудителями паразитарных болезней».

6. СанПиН 2.3.2.1078—01 «Гигиенические требования безопасности и пищевой ценности пищевых продуктов» (с изменениями и дополнениями).

7. СанПиН 1.2.681—97 «Производство и контроль парфюмерно-косметической продукции для обеспечения ее безопасности и качества».

8. СанПиН 2.1.3.2630—10 «Санитарно-эпидемиологические требования к организациям, осуществляющим медицинскую деятельность».

9. МУК 4.2.1890—04 «Определение чувствительности микроорганизмов к антибактериальным препаратам».

10. ГОСТ Р ИСО 7218—2008 «Микробиология пищевых продуктов и кормов для животных. Общие требования и рекомендации по микробиологическим исследованиям».

11. Инструкция по мерам профилактики распространения инфекционных заболеваний при работе в клинико-диагностических лабораториях лечебных и профилактических учреждений, М., 1991.

## 3. Общие положения

3.1. Автоматизированная система для биохимического анализа (далее — система) может быть использована при биохимической идентификации видовой принадлежности штаммов микроорганизмов, выделенных из различного материала в соответствии с действующими методическими документами и определении чувствительности микроорганизмов к противомикробным препаратам. Биохимическая идентификация микроорганизмов с применением системы может осуществляться альтернативно биохимической идентификации, проводимой общепринятыми методами *in vitro*.

3.2. Работы по идентификации микроорганизмов и определению чувствительности их к лротивомикробным препаратам с применением системы следует осуществлять в соответствии с требованиями действующих нормативно-методических документов, регламентирующих безопасность работы с патогенными биологическими агентами.

## 4. Сущность метода

4.1. Идентификация микроорганизмов с применением системы основана на регистрации и анализе результатов изменения биохимических субстратов под действием микроорганизмов (биохимическая идентификация) в сопоставлении с базой данных, включающей информацию о биохимических профилях микроорганизмов.

4.2. Принцип определения чувствительности микроорганизмов к антимикробным препаратам с применением системы основан на определении ингибиции роста микроорганизмов антимикробными препаратами различных концентраций с установлением их минимальных ингибирующих концентраций (МИК), либо на выявлении множественной лекарственной устойчивости микроорганизмов.

4.3. Система позволяет осуществлять идентификацию аэробных и факультативно-анаэробных бактерий различных групп и семейств, дрожжевых, дрожжеподобных и других микроскопических грибов (прилож. 1).

Определение чувствительности микроорганизмов к антибиотикам и антимикотическим препаратам осуществляется с применением системы и различных типов планшет (прилож. 2).

4.4. Система включает фотометр, который позволяет считывать результаты, полученные при проведении идентификации микроорганизмов и определении их чувствительности к антибиотикам на адаптированных к ней тест-планшетах. Результаты обрабатываются и интерпретируются автоматически. Информация о результатах идентификации микроорганизмов (с указанием рода, вида, биотипа, альтернативного близкородственного вида, статистических данных) отражается на экране компьютера в течение нескольких секунд. Возможно сохранение данных на диске и вывод их на печать.

4.5. Наименования микроорганизмов, идентифицируемых системой, приводятся в соответствии с 9-м изданием международного «Определителя бактерий Берджи».

## 5. Отбор, подготовка проб (культур) и внесение бактериальной суспензии

5.1. При работе с применением системы используются суточные бактериальные культуры, выращенные на питательной среде в соответствии с инструкцией по применению тест-планшетов и стрипов. Если исследуемый материал находился в лиофилизированном состоянии в ампулах, то необходимо восстановить культуру на питательной среде, рекомендуемой в инструкциях по применению тест-планшетов или стрипов, после чего еще раз пересеять культуру на аналогичную питательную среду.

5.2. Для внесения исследуемого материала в тест-планшеты необходимо приготовить бактериальную суспензию определенной мутности (в зависимости от типа теста) по стандартам мутности подобных Mc-Farland или ФГБУ «НЦЭСМП» или с аналогичными характеристиками.

5.3. Внесение бактериальной суспензии в лунки планшета осуществляется 8-канальным дозатором с помощью стерильных наконечников объемом 1 200 мкл,

5.4. Все работы, вт. ч. пересевы, приготовление бактериальной суспензии и внесение ее в лунки планшета, осуществляют асептично с соблюдением требований биологической безопасности и техники лабораторных работ.

## 6. Аппаратура, материалы и реактивы

• Система, подобная МикроТакс, SY-LAB Gerate, GmbH (или Система с аналогичными характеристиками), включюшая:

1) ридер МТ-1 — 8-канальный фотометр для считывания планшет со встроенным шейкером и жидкокристаллическим дисплеем; спектральный диапазон: 400-750 нм,  $7 \phi$ ильтров - 405, 414, 450, 492, 540, 620 и 690 нм; способ измерения: монохроматический,<br>бихроматический, мультихроматический, точность 2 % или бихроматический, мультихроматический, точность 2 % 0,007 А, диапазон измерений 0—3,5 ед. оптической плотности;

2) инкубатор МТ-5 (внутренняя камера которого выполнена из нержавеющей стали) с жидкокристаллическим дисплеем. Диапазон температур: от 20 до 70 °С Отклонение от температуры при 37 °С:±0,5 °С, время нагрева до 37 °С — 37 мин, время охлаждения с 37 до 30 °C - 79 мин;

3) автоматическая 8-канальная электронная пипетка с зарядным устройством;

4) управляющий блок на базе персонального компьютера с программным обеспечением и принтером.

\* Тест-планшеты, подобные МикроТакс или с аналогичными характеристиками — стандартные, 96-луночные, с внесенными компонентами:

- МикроТакс-IDS (4 теста/планшет) — для быстрой (экспресс) в течение 5—6 ч идентификации 113 наиболее клинически значимых штаммов энтеробактерий, стафилококков, стрептококков, энтерококков;

- МикроТакс-Е (4 теста/планшет) — для идентификации 79 видов энтеробактерий за 18—24 ч;

 $-$  МикроТакс-NF (3 теста/планшет) – для идентификации 72 видов неферментирующих бактерий за 18—24 ч;

- МикроТакс-RPO (2 теста/планшет) — для идентификации 167 видов бактерий родов: стафилококки, стрептококки, энтерококки, коринебактерии, листерии;

- МикроТакс-Candida (4 теста/планшет) — для идентификации 32 видов клинически значимых грибов/дрожжей за 24 ч;

- МикроТакс-STAPH (4 теста/планшет) — для идентификации клинически значимых стафилококков за 6 и 18—24 ч;

- МикроТакс-STREP 2 (4 теста/планшет) — для идентификации клинически значимых стрептококков и энтерококков за  $20 - 24$  ч;

 $-$  МикроТакс-S  $\beta$ -Lactamase detection (1 тест/планшет) подтверждающий тест для фенотипической детекции ESBL (расширенного спектра Р-лактамазы) у грамотрицательных бактерий за 18—24 ч;

- МикроТакс-S MRSA & VRE (1 тест/планшет) — для детекции множественной устойчивости стафилококков (MRSA), энтерококков (VRE) и пневмококков за 18—24 ч;

- МикроТакс-S Anaerobs MIC (1 тест/планшет) — для определения минимальной подавляющей концентрации (МПК) антимикробных агентов с высокой активностью в отношении анаэробов за 18—24 ч;

- МикроТакс-S Pneumococcus & Haemophilus (1 тест/планшет) — для определения минимальной подавляющей концентрации (МПК) антимикробных агентов в отношении пневмококков и гемофильных бактерий за 18—24 ч;

- МикроТакс-S Campylobacter (1 тест/планшет) — для определения минимальной подавляющей концентрации (МПК) антимикробных агентов в отношении кампилобактерий за 18—24 ч;

- МикроТакс-S Cystic Fibrosis (1 тест/планшет) - для исследования множественной лекарственной устойчивости неферментирующих бактерий, вызывающих развитие цистита за 18—24 ч;

- МикроТакс-AM КН2 (1,2 или 4 теста/планшет) — для определения чувствительности дрожжей и криптококков к антимикотическим агентам (6 антимикотических агентов в различных концентрациях) за 22—24 ч;

- МикроТакс-AM MIC (1,2 или 4 теста/планшет) — для определения чувствительности дрожжей и криптококков к антимикотическим агентам (9 антимикотических агентов в различных концентрациях) за 22—24 ч;

- МикроТакс-SB/быстрый тест (1, 2 или 4 теста/планшет) для определения бактериальной чувствительности к антибиотикам за 6 ч;

- МикроТакс-БВ/ночная инкубация (1,2 или 4 теста/планшет) — для определения бактериальной чувствительности к антибиотикам за 18—24 ч;

- МикроТакс-UR (2 теста/планшет) — для идентификации и определения чувствительности быстрорастущих аэробных бактерий к антибиотикам за 18—24 ч.

• Стрипы, подобные перечисленным, или с аналогичными характеристиками:

- MIC-стрип ESBL II (1 контроль) — фенотипический подтверждающий тест для детекции ESBL (Р-лактамазы), которая продуцируется энтеробактериями;

- MIC-стрип MRSA (1 контроль) — фенотипический подтверждающий тест для детекции метициллин-резистентных стафилококков;

- MIC-стрип PEN (1 контроль) — фенотипический подтверждающий тест для детекции резистентности к пенициллину у пенициллиноустойчивых изолятов стрептококков и пневмококков;

- MIC-стрип VAN (1 контроль) — фенотипический подтверждающий тест для детекции ванкомицин-резистентных грамположительных бактерий.

• Реактивы и питательные среды:

- типа NF-Susmed, реактив для МикроТакс-NF или с аналогичными характеристиками;

- типа Candida-Susmed, реактив для МикроТакс-RC или с аналогичными характеристиками;

- изосенситест, реактив для МикроТакс-Б;

- Н-бульон, реактив для МикроТакс-Б;
- среда МикроТакс-БВ;
- индольный реагент;
- TDA реагент;
- нитрат реагент А;
- нитрат реагент В;
- парафиновое масло;

- пептидазный реагент.

МУК 4,2.2886—11

• Стандарты мутности, подобные McFarland или ФГБУ «НЦЭСМП» или с аналогичными характеристиками.

\* Пластиковые расходные материалы (наконечники для пипетки, контейнер для стерилизации и хранения наконечников, 2- и 4-камерные кюветы).

Допускается применение других материалов, реактивов, питательных сред с аналогичными по назначению и свойствам характеристиками, адаптированных к системе, и разрешенных к применению в установленном порядке.

## 7. Проведение испытаний

#### **7.** *L Идентификация микроорганизмов с применением планшетов*

### *7. L* /. *Экспресс-идентификация микроорганизмов*

Для экспресс-идентификации в течение 5—6 ч 113 наиболее клинически значимых аэробных грамотрицательных оксидазоотрицательньгх бактерий и грампозитивных бактерий применяют планшеты соответствующего назначения (4 теста/планшет; 23 биохимические реакции; 1 контроль).

Ход исследования. Войдите в программу MCN. В колонке «Работа с данными» перейдите в раздел «Ввод и правка образцов», в котором введите номер образца. Внизу укажите тип теста «I» и введите код таксона.

Приготовьте бактериальную суспензию из 24-часовой культуры микроорганизмов, выращенной строго на кровяном агаре без добавок. Если проводить культивирование на иной среде, то это приведет к изменению биохимических характеристик исследуемых микроорганизмов и, как следствие, к ложным результатам. Суспензию со значением мутности 2,0 по МакФарланду необходимо приготовить в 5 мл физиологического раствора. Перенесите полученную суспензию в 4-камерную кювету.

Внесите по 100 мкл бактериальной суспензии в следующие лунки планшета:

А 1: В12 определение 1

Cl : D12 определение 2

El : F12 определение 3

 $G1: H12$  определение 4

Добавьте по 2 капли парафинового масла в следующие лунки (здесь и далее порядок расположения лунок указан согласно приведенной ниже схеме планшета):

А 4+5+6, В 4+5, С 4+5+6, D 4+5, Е 4+5+6, F 4+5, G 4+5+6, Н 4+5

|                       |  | 2 | 3 | Λ |           | 6         |  | 8 | 9 | 10 |  | 12 |
|-----------------------|--|---|---|---|-----------|-----------|--|---|---|----|--|----|
| A                     |  |   |   |   | ÷         | $\ddot{}$ |  |   |   |    |  |    |
| B                     |  |   |   |   | ┿         |           |  |   |   |    |  |    |
| $\mathsf{C}$          |  |   |   |   | ┿         | $\ddot{}$ |  |   |   |    |  |    |
| D                     |  |   |   |   | $\ddot{}$ |           |  |   |   |    |  |    |
| E                     |  |   |   |   | +         | $\ddot{}$ |  |   |   |    |  |    |
| F                     |  |   |   | ╇ | $\div$    |           |  |   |   |    |  |    |
| G                     |  |   |   |   | $\, + \,$ | $\ddot{}$ |  |   |   |    |  |    |
| H                     |  |   |   | ۰ | ┿         |           |  |   |   |    |  |    |
| + - парафиновое масло |  |   |   |   |           |           |  |   |   |    |  |    |

**Схема планшета**

Накройте планшет специальной перфорированной пленкой, которая прилагается к набору. Использование перфорированной пленки гарантирует проникновение кислорода, необходимого для реакций. В то же время газовый обмен между ячейками планшета, нарушающий протекание реакций, становится невозможным.

Инкубируйте 5—6 ч при 37 °С.

По окончании инкубации снимите покрывающую планшет пленку и добавьте по 2 капли реактивов в следующие лунки:

• пептидазный реагент – в лунки А  $1+2+3$ , В 2, С  $1+2+3$ , D 2,  $E$  1+2+3, F 2, G 1+2+3, H 2;

 $\cdot$  индольный реагент - в лунки B 1, D 1, F 1, H 1.

Подождите не менее 5 мин (но не более 30 мин) для развития окраски, после чего тщательно протрите дно лунок планшета фильтровальной бумагой и проведите считывание на ридере. Для этого войдите в программу MCN. В колонке «Работа с данными» перейдите в раздел «Считывание». Нажмите «Старт» для начала считывания. Планшеты должны быть считаны в тот же день, на следующий день считывание невозможно.

После считывания проведите вычисление результатов. Для этого в программе MCN в колонке «Работа с данными» перейдите в раздел «Вычисление». Нажмите «Старт» для начала вычисления. Система выдаст полученные в ходе исследования результаты.

#### 7 *1.2*. *Идентификации энтеробактерий и других грамотрицательных оксидазоотрицательных бактерий*

Для идентификации энтеробактерий и других грамотрицательных оксидазоотрицательных бактерий за 18—24 ч применяют планшеты соответствующего назначения (4теста/планшет; 21 биохимическая реакция; 4 контроля).

Ход исследования. Войдите в программу MCN. В колонке «Работа с данными» перейдите в раздел «Ввод и правка образцов», в котором введите номер образца. Внизу укажите тип теста «Е» и введите код таксона.

Приготовьте бактериальную суспензию из 24-часовой культуры микроорганизмов, выращенной на кровяном агаре (с эритроцитами барана) или на простом питательном агаре. Если проводить культивирование на иной среде, то это приведет к изменению биохимических характеристик исследуемых микроорганизмов и, как следствие, к ложным результатам. Суспензию со значением мутности 0,5 (строго не более!) по МакФарланду необходимо приготовить в 5 мл физраствора. Перенесите полученную суспензию в 4-камерную кювету.

Внесите по 100 мкл бактериальной суспензии в следующие лунки планшета:

А 1: В12 определение 1

Cl : D12 *определение 2*

El : F12 определение 3

 $G1$ : Н $12$  определение 4

Добавьте по 2 капли парафинового масла в следующие лунки:

В 1+2 определение 1

D 1+2 определение 2 F 1+2 определение 3

Н 1+2 определение 4

Накройте планшет Е специальной перфорированной пленкой, которая прилагается к набору. Использование перфорированной пленки гарантирует проникновение кислорода, необходимого для реакций. В то же время газовый обмен между ячейками планшета, нарушающий протекание реакций, становится невозможным.

Инкубируйте 18—24 ч при 37 °С.

По окончании инкубации снимите покрывающую планшет пленку и добавьте по 2 капли реактивов в следующие лунки:

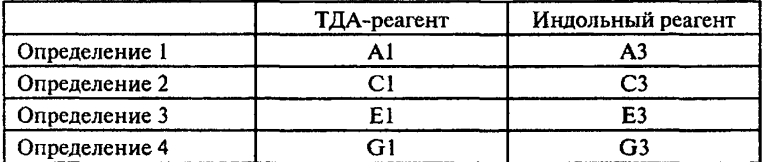

Подождите 3—30 мин (не более!) для развития окраски, после чего тщательно протрите дно лунок планшета фильтровальной бумагой и проведите считывание на ридере. Для этого войдите в программу MCN. В колонке «Работа с данными» перейдите в раздел «Считывание». Нажмите «Старт» для начала считывания. Планшеты должны быть считаны в тот же день, на следующий день считывание невозможно.

После считывания проведите вычисление результатов. Для этого в программе MCN в колонке «Работа с данными» перейдите в раздел «Вычисление». Нажмите «Старт» для начала вычисления. Система выдаст полученные в ходе исследования результаты.

#### 7 *1.3. Идентификация неферментирующих грамотрицателъных оксидазоположителъных бактерий*

Для идентификации неферментирующих грамотрицателъных оксидазололожительных бактерий за 18—24 ч применяют планшеты соответствующего назначения (3 теста/планшет; 27 биохимических реакций; 5 контролем).

Ход исследования. Войдите в программу MCN. В колонке «Работа с данными» перейдите в раздел «Ввод и правка образцов», в котором введите номер образца. Внизу укажите тип теста «М» и введите код таксона.

Приготовьте бактериальную суспензию из 24-часовой культуры микроорганизмов, выращенной строго на кровяном агаре (с эритроцитами барана) без добавок. Если проводить культивирование на иной среде, то это приведет к изменению биохимических характеристик исследуемых микроорганизмов и, как следствие, к ложным результатам.

Суспензию со значением мутности 0,5 по МакФарланду необходимо приготовить в 5 мл физраствора. Перенесите 1,0 мл приготовленной суспензии в 6 мл предварительно приготовленной среды NF-Susmed и перемешайте. Перенесите полученную суспензию в стерильную (стерилизация паром под давлением при 121 °С) 2-камерную кювету.

Внесите по 100 мкл бактериальной суспензии в следующие лунки планшета:

А1 : Н4 определение 1

А5 : Н8 определение 2

А9 : Н 12 определение 3

Добавьте по 2 капли парафинового масла в следующие лунки: B l-H l; А2, В2 определение 1

В5-Н5; А6, В6 определение 2

В9-Н9; А10, В10 определение 3

Накройте планшет специальной перфорированной пленкой, которая прилагается к набору. Использование перфорированной пленки гарантирует проникновение кислорода, необходимого для реакций. В то же время газовый обмен между ячейками планшета, нарушающий протекание реакций, становится невозможным.

Инкубируйте 18—24 ч строго при 28—30 °С. Если бактериальный рост недостаточен, то инкубируйте еще 24 ч.

По окончании инкубации снимите покрывающую планшет пленку и добавьте по 2 капли индола в следующие лунки:

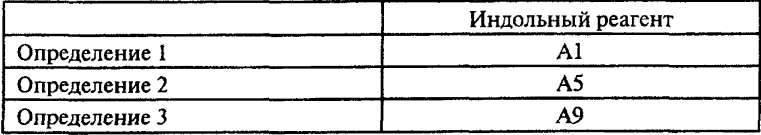

Подождите не менее 3 мин для развития окраски (но не более 20 мин перед считыванием), после чего тщательно протрите дно лунок планшета фильтровальной бумагой и проведите считывание на ридере. Для этого войдите в программу MCN. В колонке «Работа с данными» перейдите в раздел «Считывание». Нажмите «Старт» для начала считывания. Планшеты должны быть считаны в тот же день, на следующий день считывание невозможно.

После считывания проведите вычисление результатов. Для этого в программе MCN в колонке «Работа с данными» перейдите в раздел «Вычисление». Нажмите «Старт» для начала вычисления. Система выдаст полученные в ходе исследования результаты.

#### *7.1.4. Идентификация грамположительных кокков и палочек*

Для идентификации грамположительных кокков и палочек (бактерии родов *Staphylococcus*, *Streptococcus*, *Enterococcus*, *Corynebacteria*, *Listeria* и др.) за 18—24 ч применяют планшеты соответствующего назначения (2 теста/планшет; 44 биохимических реакции; 4 контроля).

Ход исследования. Войдите в программу MCN. В колонке «Работа с данными» перейдите в раздел «Ввод и правка образцов», в котором введите номер образца. Внизу укажите тип теста «Р»и введите код таксона (STA, STR, COR или ВАС).

Приготовьте бактериальную суспензию из 24-часовой культуры микроорганизмов, выращенной строго на кровяном агаре (с эритроцитами барана) без добавок. Если проводить культивирование на иной среде, то это приведет к изменению биохимических характеристик исследуемых микроорганизмов и, как следствие, к ложным результатам. Медленнорастущие бактерии, такие как бактерии родов *Streptococcus^ Gardnerella* и некоторые виды рода *Corinebacteria* необходимо выращивать в течение 48 ч в атмосфере  $5\%$  CO.

Суспензию со значением мутности 2,0 по МакФарланду необходимо приготовить в 6 мл физраствора.

Внесите по 100 мкл бактериальной суспензии в следующие лунки планшета:

А1 : D12 определение 1

 $E1$  : Н12 определение 2

Добавьте по 2 капли парафинового масла в следующие лунки:

А12—D12 определение 1

Е12—Н12 определение 2

Накройте планшет специальной перфорированной пленкой, которая прилагается к набору. Использование перфорированной пленки гарантирует проникновение кислорода, необходимого для реакций. В то же время газовый обмен между ячейками планшета, нарушающий протекание реакций, становится невозможным.

Инкубируйте 18—24 ч при 37 °С. Если бактериааьный рост недостаточен, то инкубируйте еще 24 ч.

По окончании инкубации снимите покрывающую планшет пленку и добавьте по 2 капли пептидазного реагента в следующие лунки:

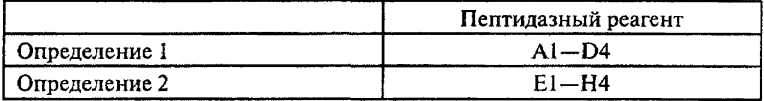

Подождите 3—30 мин (не более!) для развития окраски, после чего тщательно протрите дно лунок планшета фильтровальной бумагой и проведите считывание на ридере. Для этого войдите в программу MCN. В колонке «Работа с данными» перейдите в раздел «Считывание». Нажмите «Старт» для начала считывания. Планшеты должны быть считаны в тот же день, на следующий день считывание невозможно.

После считывания проведите вычисление результатов. Для этого в программе MCN в колонке «Работа с данными» перейдите в раздел «Вычисление». Нажмите «Старт» для начала вычисления. Система выдаст полученные в ходе исследования результаты.

## 7.*1.5. Идентификация грибов и дрожжей*

Для идентификации клинически значимых грибов/дрожжей за 24 ч применяют планшеты соответствующего назначения (4 теста/планшет; 21 биохимическая реакция; 3 контроля).

Ход исследования. Войдите в программу MCN. В колонке «Работа с данными» перейдите в раздел «Ввод и правка образцов», в котором введите номер образца. Внизу укажите тип теста «У» и введите код таксона.

Приготовьте суспензию из 24—48-часовой культуры микроорганизмов, выращенной строго на агаре Сабуро с 2 %-й глюкозой.

Если проводить культивирование на иной среде, то это приведет к изменению биохимических характеристик исследуемых микроорганизмов и, как следствие, к ложным результатам. Суспензию со значением мутности 0,5 по МакФарланду необходимо приготовить в 6 мл реактива Candida-Susmed. Перенесите полученную суспензию в 4-камерную кювету.

Внесите по 100 мкл суспензии в следующие лунки планшета:

- А1 : В12 определение 1
- Cl : D12 определение 2
- $E1: F12$  определение 3
- $G1: H12$  определение 4

Накройте планшет специальной перфорированной пленкой, которая прилагается к набору. Использование перфорированной пленки гарантирует проникновение кислорода, необходимого для реакций. В то же время газовый обмен между ячейками планшета, .<br>нарушающий протекание реакций, становится невозможным.

Инкубируйте 24 ч при 25—30 °С.

По окончании инкубирования снимите с планшета покровную пленку, тщательно протрите дно лунок планшета фильтровальной бумагой и проведите считывание на ридере. Для этого войдите в программу MCN. В колонке «Работа с данными» перейдите в раздел «Считывание». Нажмите «Старт» для начала считывания. Планшеты должны быть считаны в тот же день, на следующий день считывание невозможно.

После считывания проведите вычисление результатов. Для этого в программе MCN в колонке «Работа с данными» перейдите в раздел «Вычисление». Нажмите «Старт» для начала вычисления. Система выдаст полученные в ходе исследования результаты.

### 7 *1.6. Идентификация стафилококков*

Для идентификации клинически значимых стафилококков за 6 и 18—24 ч применяют планшеты соответствующего назначения (4 теста/планшет; 21 биохимическая реакция; 2 контроля).

Ход исследования. Войдите в программу MCN. В колонке «Работа с данными» перейдите в раздел «Ввод и правка образцов», в котором введите номер образца. Внизу укажите тип теста («СЗ» для 6-часовой инкубации и «D1»—для 18—24-часовой инкубации). В поле «Код таксона» укажите В-гемолиз  $\pm$ .

Приготовьте бактериальную суспензию из 24-часовой культуры микроорганизмов, выращенной строго на кровяном агаре (с эритроцитами барана) без добавок. Если проводить культивирование на иной среде, то это приведет к изменению биохимических характеристик исследуемых микроорганизмов и, как следствие, к ложным результатам.

Для 6-часовой инкубации необходимо приготовить суспензию со значением мутности 2,0 по МакФарланду в 5 мл физраствора. Для 18—24-часовой инкубации необходимо приготовить суспензию со значением мутности 0,5 по МакФарланду в 5 мл физраствора.

Полученную суспензию перенесите в 4-камерную кювету.

Внесите по 100 мкл суспензии в следующие лунки планшета:

А 1: В12 определение 1

Cl : D12 определение 2

E1 : F12 определение 3

 $G1$ : Н12 определение 4

Добавьте по 2 капли парафинового масла в следующие лунки: А-Н 12.

Накройте планшет специальной перфорированной пленкой, которая прилагается к набору. Использование перфорированной пленки гарантирует проникновение кислорода, необходимого для реакций. В то же время газовый обмен между ячейками планшета, нарушающий протекание реакций, становится невозможным.

В зависимости от выбранного метода инкубируйте 6 или 18—24 ч при 37 °С.

По окончании инкубирования снимите с планшета покровную пленку, тщательно протрите дно лунок планшета фильтровальной бумагой и проведите считывание на ридере. Для этого войдите в программу MCN. В колонке «Работа с данными» перейдите в раздел «Считывание». Нажмите «Старт» для начала считывания. Планшеты должны быть считаны в тот же день, на следующий день считывание невозможно.

После считывания проведите вычисление результатов. Для этого в программе MCN в колонке «Работа с данными» перейдите в раздел «Вычисление». Нажмите «Старт» для начала вычисления. Система выдаст полученные в ходе исследования результаты.

### 7.*1*.7. *Идентификация стрептококков*

Для идентификации клинически значимых стрептококков и энтерококков за 20—24 ч применяют планшеты соответствующего назначения (4 теста/планшет; 24 биохимические реакции).

Ход исследования. Войдите в программу MCN. В колонке «Работа с данными» перейдите в раздел «Ввод и правка образцов», в котором введите номер образца. Внизу укажите тип теста «К». В поле «Код таксона» укажите  $\beta$ -гемолиз  $\pm$  и пигментацию  $\pm$ .

Приготовьте бактериальную суспензию из 24-часовой культуры микроорганизмов, выращенной строго на кровяном агаре (с

эритроцитами барана) без добавок. Если проводить культивирование на иной среде, то это приведет к изменению биохимических характеристик исследуемых микроорганизмов и, как следствие, к ложным результатам.

Бактериальную суспензию со значением мутности 1,0 по Мак-Фарланду необходимо приготовить в 5 мл физраствора. Полученную суспензию перенесите в 4-камерную кювету.

Внесите по 100 мкл суспензии в следующие лунки планшета:

А 1: В12 определение 1

C1: D12 определение 2

El : F12 определение 3

 $G1$ : Н $12$  определение 4

Добавьте по 2 капли парафинового масла в следующие лунки: А-Н 12.

Накройте планшет специальной перфорированной пленкой, которая прилагается к набору. Использование перфорированной пленки гарантирует проникновение кислорода, необходимого для реакций. В то же время газовый обмен между ячейками планшета, нарушающий протекание реакций, *становится* невозможным.

Инкубируйте 20—24 ч при 37 °С.

По окончании инкубирования снимите с планшета покровную пленку, тщательно протрите дно лунок планшета фильтровальной бумагой и проведите считывание на ридере. Для этого войдите в программу MCN. В колонке «Работа с данными» перейдите в раздел «Считывание». Нажмите «Старт» для начала считывания. Планшеты должны быть считаны в тот же день, на следующий день считывание невозможно.

После считывания проведите вычисление результатов. Для этого в программе MCN в колонке «Работа с данными» перейдите в раздел «Вычисление». Нажмите «Старт» для начала вычисления. Система выдаст полученные в ходе исследования результаты.

#### **7.2,** *Определение чувствительности микроорганизмов к антибиотикам на планшетах*

*7.2. L Определение минимальных подавляющих концентраций антимикробных препаратов (МПК) и детекция множественной устойчивости микроорганизмов к антибиотикам*

Перечень антимикробных препаратов, чувствительность к которым можно определять с помощью планшетов, указан в инструкциях по применению соответствующих типов планшет и включает в себя следующие антибиотики: азитромицин, амоксициллин/клавулановая кислота, ампициллин, пенициллин, бацитрацин, цефтриаксон, цефуроксим, ципрофлоксацин, кларитромицин, клин-

дамицин, колистин, доксициклин, эритромицин, имипинем, меропенем, моксифлоксацин, метронидазол, абактам, ванкомицин, пиперациллин, хлорамфеникол, гентамицин, стрептомицин, тетрациклин, триметоприм, налидиксовая кислота.

Для определения минимальных подавляющих концентраций (МПК) антимикробных препаратов и детекции множественной устойчивости микроорганизмов к антибиотикам за 18—24 ч применяют планшеты соответствующего назначения:

- подтверждающий тест (1 тест/планшет, 2 контроля) для фенотипической детекции ESBL (β-лактамазы) у соответствующих грамотрицательных бактерий за 18—24 ч;

- для детекции множественной устойчивости (1 тест/планшет, 1 контроль) стафилококков (MRSA), энтерококков (VRE) и пневмококков за 18—24 ч;

- для определения минимальной подавляющей концентрации (1 тест/планшет, 1 контроль) антимикробных агентов с высокой активностью в отношении анаэробов за 18—24 ч.;

- для определения минимальной подавляющей концентрации (1 тест/планшет, 1 контроль) антимикробных агентов в отношении пневмококков и гемофильных бактерий за 18—24 ч;

- ддя определения минимальной подавляющей концентрации (1 тест/планшет, 1 контроль) антимикробных агентов в отношении кампилобактерий за 18—24 ч;

- для исследования множественной лекарственной устойчивости (1 тест/планшет, 1 контроль) неферментирующих бактерий, вызывающих развитие цистита за 18—24 ч.

Для всех типов указанных выше планшет применяется одна схема работы.

Ход исследования. Войдите в программу MCN. В колонке «Работа с данными» перейдите в раздел «Ввод и правка образцов», в котором введите номер образца. Внизу укажите тип теста «Rx» («Нх»- для медленнорастущих бактерий).

Приготовьте бактериальную суспензию из 24-часовой культуры микроорганизмов, выращенной строго на кровяном агаре (с эритроцитами барана) без добавок. Если проводить культивирование на иной среде, то это приведет к изменению биохимических характеристик исследуемых микроорганизмов и, как следствие, к ложным результатам.

Необходимо приготовить суспензию со значением мутности 0,5 по МакФарланду в 5 мл физраствора.

Для определения грамотрицательных бактерий необходимо перемешать 50 мкл приготовленной суспензии в 11 мл бульона Мюллера-Хинтона II.

Для определения грамположительных бактерий необходимо перемешать 100 мкл приготовленной суспензии в 11 мл бульона Мюллера-Хинтона II.

Для определения медленнорастущих бактерий (стрептококков, коринебактерий, гемофильной палочки, нейссерий) необходимо перемешать 200 мкл приготовленной суспензии в II мл Н-бульона (H-broth).

Для определения медленнорастущих неферментирующих бактерий необходимо перемешать 50 мкл приготовленной суспензии в 11 мл Н-бульона (H-broth).

Перенесите полученную суспензию в 1, 2 или 4-камерную кювету.

Внесите по 100 мкл суспензии в следующие лунки планшета:

А1 : В12 определение 1

Cl : D12 определение 2

El : F12 определение 3

G1: H12 определение 4

Накройте планшет неперфорированной пленкой, которая прилагается к набору.

Инкубируйте 18—24 ч при 37 °С. Медленнорастущие бактерии (при необходимости) инкубируются в обогащенной СО, атмосфере 22—24 ч.

По окончании инкубирования снимите с планшета покровную пленку, тщательно протрите дно лунок планшета фильтровальной бумагой и проведите считывание на ридере. Для этого войдите в программу MCN. В колонке «Работа с данными» перейдите в раздел «Считывание». Нажмите «Старт» для начала считывания. Планшеты должны быть считаны в тот же день, на следующий день считывание невозможно.

После считывания проведите вычисление результатов. Для этого в программе MCN в колонке «Работа с данными» перейдите в раздел «Вычисление». Нажмите «Старт» для начала вычисления. Система выдаст полученные в ходе исследования результаты в виде наименования антимикробного препарата и его концентрации в лунке планшета в мкг/мл.

Примечание: Контрольная лунка должна быть мутной (т. е. должен быть бактериальны й рост). В противном случае тест должен быть повторен.

Интерпретация полученных результатов осуществляется на основании сопоставления величины МПК антимикробного препарата с пограничными значениями этих параметров, отделяющих чувствительные штаммы от промежуточных и промежуточные от устойчивых. Оценка МПК должна осуществляться в соответствии с критериями чувствительности микроорганизмов к антимикробным препаратам и уровнями МПК, установленными в действующих нормативно-методических документах.

#### 72.2 *Определение чувствительности грибов и дрожжей к ант имикот икам*

Для определения антимикотической чувствительности дрожжей и криптококков к противомикотическим препаратам, в т.ч. амфотерицину, флюконазолу, 5-флюороцитозину, итраконазолу, кетоконазолу, вориконазолу за 24—48 ч применяют планшеты соответствующего назначения (1, 2 или 4 теста/планшет, 2 контроля):

- для определения чувствительности дрожжей и криптококков к антимикотическим агентам (6 антимикотических агентов в различных концентрациях) за 22—24 ч;

- для определения чувствительности дрожжей и криптококков к антимикотическим агентам (9 антимикотических агентов в различных концентрациях) за 22—24 ч.

Для всех типов указанных выше планшет применяется одна схема работы.

Ход исследования. Войдите в программу MCN. В колонке «Работа с данными» перейдите в раздел «Ввод и правка образцов», в котором введите номер образца. Внизу укажите тип теста «R6».

Приготовьте суспензию из 24-часовой культуры микроорганизмов, выращенной строго на агаре Сабуро с 2 % глюкозой. Если проводить культивирование на иной среде, то это приведет к изменению биохимических характеристик исследуемых микроорганизмов и, как следствие, к ложным результатам.

Суспензию со значением мутности 0,5 по МакФарланду необходимо приготовить в 4 мл физраствора. Перемешать 200 мкл полученной суспензии с 4 мл физраствора.

Приготовление суспензии для засева:

- суспензия дрожжей: перемешать 200 мкл полученной предварительно суспензии с 11 мл среды RPMI (с добавлением 50 мкл индикатора AST и 50 мкл метиленового синего);

- суспензия криптококков: перемешать 2 000 мкл полученной предварительно суспензии с 11 мл среды RPMI (с добавлением 50 мкл индикатора AST и 50 мкл метиленового синего).

Полученную суспензию перенесите в 1, 2 или 4-камерную кювету.

Внесите по 100 мкл суспензии в следующие лунки планшета:

- А 1: В12 определение 1
- Cl : D12 определение 2
- $E1$ : F12 определение 3
- $G1: H12$  определение 4

Накройте планшет специальной неперфорированной пленкой, которая прилагается к набору (не ставьте покрытые пленкой планшеты друг на друга).

Инкубируйте 24—48 ч при 37 °С.

По окончании инкубирования снимите с планшета покровную пленку, тщательно протрите дно лунок планшета фильтровальной бумагой и проведите считывание на ридере. Для этого войдите в программу MCN. В колонке «Работа с данными» перейдите в раздел «Считывание». Нажмите «Старт» для начала считывания. Планшеты должны быть считаны в тот же день, на следующий день считывание невозможно.

После считывания проведите вычисление результатов. Для этого в программе MCN в колонке «Работа с данными» перейдите в раздел «Вычисление». Нажмите «Старт» для начала вычисления. Система выдаст полученные в ходе исследования результаты в виде наименования антимикотического препарата и его концентрации в лунке планшета в мкг/мл.

Интерпретация полученных результатов осуществляется на основании сопоставления величины МПК препарата с пограничными значениями этих параметров, отделяющих чувствительные штаммы от промежуточных и промежуточные от устойчивых. Оценка МПК должна осуществляться в соответствии с критериями чувствительности микроорганизмов к антимикробным препаратам и уровнями МПК, установленными в действующих нормативнометодических документах.

## 7.2.5. *Экспресс-определение чувствительности бактерий к антибиотикам*

Для определения чувствительности бактерий к антибиотикам за 6 ч (определение МПК) применяют планшеты соответствующего назначения (1,2 или 4 теста/планшет). В зависимости от разновидности планшет спектр антибиотиков на планшете может включать; амикацин, ампициллин, цефалоспорины, хлорамфеникол, доксициклин, эритромицин, ципрофлоксацин, левофлоксацин, моксифлоксацин, оксациллин, пенициллин, пиперациллин, пиперациллин/сульбактам, имипенем, меропенем,клиндамицин, котримаксазол, гентамицин, тобрамицин, ванкомицин.

Ход исследования. Войдите в программу MCN. В колонке «Работа с данными» перейдите в раздел «Ввод и правка образцов», в котором введите номер образца. Внизу укажите тип теста «Sx».

Приготовьте бактериальную суспензию из 24-часовой культуры микроорганизмов, выращенной строго на кровяном агаре без добавок. Если проводить культивирование на иной среде, то это

приведет к изменению биохимических характеристик исследуемых микроорганизмов и, как следствие, к ложным результатам.

Необходимо приготовить суспензию со значением мутности 0,5 по МакФарланду в 5 мл физраствора.

Для определения грамотрицателъных бактерий необходимо перемешать 200 мкл приготовленной суспензии в 11 мл среды МикроТакс-SB.

Для определения грамположительных и неферментирующих бактерий необходимо перемешать 400 мкл приготовленной суспензии в 11 мл среды МикроТакс-SB.

Перенесите полученную суспензию в 1-, 2- или 4-камерную кювету.

Внесите по 100 мкл суспензии в следующие лунки планшета:

А 1: В12 определение 1

Cl : D12 определение 2

 $E1$ : F12 определение 3

 $G1$ : Н12 определение 4

Накройте планшет-тест специальной неперфорированной пленкой, которая прилагается к набору.

Инкубируйте 6 ч при 37 °С.

По окончании инкубирования снимите с планшета покровную пленку, тщательно протрите дно лунок планшета фильтровальной бумагой и проведите считывание на ридере. Для этого войдите в программу MCN. В колонке «Работа с данными» перейдите в раздел «Считывание». Нажмите «Старт» для начала считывания. Планшеты должны быть считаны в тот же день, на следующий день считывание невозможно.

После считывания проведите вычисление результатов. Для этого в программе MCN в колонке «Работа с данными» перейдите в раздел «Вычисление». Нажмите «Старт» для начала вычисления. Система выдаст полученные в ходе исследования результаты в виде наименования антимикробного препарата и его концентрации в лунке планшета в мкг/мл.

Примечание. Контрольная лунка должна быть мутной (т.е. должен быть бактериальный рост). В противном случае тест должен быть повторен.

Интерпретация полученных результатов осуществляется на основании сопоставления величины МПК антимикробного препарата с пограничными значениями этих параметров, отделяющих чувствительные штаммы от промежуточных и промежуточные от устойчивых. Оценка МПК должна осуществляться в соответствии с критериями чувствительности микроорганизмов к антимикробным препаратам и уровнями МПК, установленными в действующих нормативно-методических документах.

#### *7,2.4*. *Определение чувствительности бактерий к антибиотикам*

Для определения чувствительности бактерий к антибиотикам за 18—24 ч (определение МПК) применяют планшеты соответствующего назначения (1,2 или 4 теста/планшет). В зависимости от разновидности планшет спектр антибиотиков на планшете может включать: амикацин, ампициллин, цефалоспорины, хлорамфеникол, доксициклин, эритромицин, ципрофлоксацин, левофлоксацин, моксифлоксацин, оксациллин, пенициллин, пиперациллин, пиперациллин/сульбактам, имипенем, меропенем, клиндамицин, котримаксазол, гентамицин, тобрамицин, ванкомицин.

Ход исследования. Войдите в программу MCN. В колонке «Работа с данными» перейдите в раздел «Ввод и правка образцов», в котором введите номер образца. Внизу укажите тип теста «Sx» («Нх» — для медленнорастущих бактерий).

Приготовьте бактериальную суспензию из 24-часовой культуры микроорганизмов, выращенной строго на кровяном агаре (с эритроцитами барана) без добавок. Если проводить культивирование на иной среде, то это приведет к изменению биохимических характеристик исследуемых микроорганизмов и, как следствие, к ложным результатам.

Необходимо приготовить суспензию со значением мутности 0,5 по МакФарланду в 5 мл физраствора.

Для определения грамотридательных бактерий необходимо перемешать 50 мкл приготовленной суспензии в II мл среды МикроТакс-SB.

Для определения грамположительных бактерий необходимо перемешать 100 мкл приготовленной суспензии в 11 мл среды МикроТакс-SB.

Для определения медленнорастущих бактерий (стрептококки, коринебактерии, гемофильная палочка, нейссерии) необходимо перемешать 200 мкл приготовленной суспензии в 11 мл Н-бульона.

Перенесите полученную суспензию в 1-, 2- или 4-камерную кювету.

Внесите по 100 мкл суспензии в следующие лунки планшета:

А1 : В12 определение 1

C1 : D12 определение 2

El : F12 определение 3

 $G1: H12$  определение 4

Накройте планшет специальной неперфорированной пленкой, которая прилагается к набору.

Инкубируйте 18—24 ч при 37 °С. Медленнорастущие бактерии (при необходимости) инкубируются в обогащенной СО, атмосфере 22—24 ч.

По окончании инкубирования снимите с планшета покровную пленку, тщательно протрите дно лунок планшета фильтровальной бумагой и проведите считывание на ридере. Для этого войдите в программу MCN. В колонке «Работа с данными» перейдите в раздел «Считывание». Нажмите «Старт» для начала считывания. Планшеты должны быть считаны в тот же день, на следующий день считывание невозможно.

После считывания проведите вычисление результатов. Для этого в программе MCN в колонке «Работа с данными» перейдите в раздел «Вычисление». Нажмите «Старт» *для* начала вычисления. Система выдаст полученные в ходе исследования результаты в виде наименования антимикробного препарата и его концентрации в лунке планшета в мкг/мл.

Примечание. Контрольная лунка должна быть мутной (т.е. должен быть бактериальный рост). В противном случае тест должен быть повторен.

Интерпретация полученных результатов осуществляется на основании сопоставления величины МП К антимикробного препарата с пограничными значениями этих параметров, отделяющих чувствительные штаммы от промежуточных и промежуточные от устойчивых. Оценка МПК должна осуществляться в соответствии с критериями чувствительности микроорганизмов к антимикробным препаратам и уровнями МПК, установленными в действующих нормативно-методических документах.

#### 7.25. *Определение чувствительности аэробных бактерий к антибиотикам*

Для идентификации и определения чувствительности аэробных бактерий к антибиотикам за 18—24 ч применяют планшеты соответствующего назначения (2 теста/планшет, 23 биохимические реакции, 2 *контроля).* Перечень антибиотиков, чувствительность к которым можно определять на планшетах, включает: амоксициллин, амоксициллин/клавулановая кислота, цефахлор, цефотаксим, цефродоксим, цефтазидим, цефуроксим, ципрофлоксацин, котримаксазол, доксициклин, фосфомицин, гентамицин, левофлоксацин, нитрофурантоин, нитроксолин, норфлоксацин, оксациллин, пенициллин, пиперациллин, пиперациллин/тазобактам, триметоприм.

Ход исследования. Войдите в программу MCN. В колонке «Работа с данными» перейдите в раздел «Ввод и правка образцов», в котором введите номер образца. Внизу укажите тип теста «UR1».

Приготовьте 5 мл бактериальной суспензии в физрастворе со значением мутности 0,5 по МакФарланду из 24-часовой культуры микроорганизмов, выращенной на:

- для грамотрицательных бактерий — агаре МакКонки;

- для грамположительных и неферментирующих бактерий кровяном агаре (с эритроцитами барана) без добавок.

Если проводить культивирование на иной среде, то это приведет к изменению биохимических характеристик исследуемых микроорганизмов и, как следствие, к ложным результатам.

Ряды лунок А—В и E—F предназначены для идентификации, а ряды С—D и G—Н — для определения бактериальной чувствительности к антибиотикам. Таким образом, на одном планшете Микроможно проводить одновременно идентификацию и определение бактериальной чувствительности к антибиотикам у двух проб бактериальной суспензии.

Для идентификации перенесите полученную суспензию в резервуары 1 и 3 (4-камерной кюветы). Внесите по 100 мкл суспензии в следующие лунки планшета:

А1 : В12 идентификация 1

El : F12 идентификация 2

Для определения чувствительностибактерий к антибиотикам:

• для определения грамотрицательных бактерий необходимо перемешать 25 мкл приготовленной суспензии в 5 мл среды МикроТакс-SB;

• для определения грамположительных бактерий необходимо перемешать 50 мкл приготовленной суспензии в 5 мл среды МикроТакс-SB;

• для определения медленнорастущих бактерий (streptococci) необходимо перемешать 100 мкл приготовленной суспензии в 5 мл среды МикроТакс-SB.

Перенесите полученную суспензию в резервуары 2 и 4 (4-камерной кюветы). Внесите по 100 мкл суспензии в следующие лунки планшета:

Cl : D12 определение бактериальной чувствительности к антибиотикам 1

G 1: Н12 определение бактериальной чувствительности к антибиотикам 2

Добавьте по 2 капли парафинового масла в следующие лунки:  $A$  10+11+12, **B** 10+11, **E** 10+11+12, **F** 10+11.

Накройте планшет специальной перфорированной пленкой, которая прилагается к набору. Использование перфорированной пленки гарантирует проникновение кислорода, необходимого для реакций. В то же время газовый обмен между ячейками планшета, нарушающий протекание реакций, становится невозможным.

Инкубируйте 18—24 ч при 37 °С.

По окончании инкубации снимите покрывающую планшет пленку и добавьте по 2 капли реактивов в следующие лунки;

• пептидазный реагент - в лунки A1+2, B1+2, E1+2, F1+2;

• индольный реагент - в лунки А3, Е3.

Подождите 5—30 мин (не более!) для развития окраски, после чего тщательно протрите дно лунок планшета фильтровальной бумагой и проведите считывание на ридере. Для этого войдите в программу MCN. В колонке «Работа с данными» перейдите в раздел «Считывание». Нажмите «Старт» для начала считывания. Планшеты должны быть считаны в тот же день, на следующий день считывание невозможно.

После считывания проведите вычисление результатов. Для этого в программе MCN в колонке «Работа сданными» перейдите в раздел «Вычисление». Нажмите «Старт» для начала вычисления. Система выдаст полученные в ходе исследования результаты в виде наименования антимикробного препарата и его концентрации в лунке планшета в мкг/мл.

Примечание. Контрольная лунка должна быть мутной (т.е. должен быть бактериальный рост). В противном случае тест должен быть повторен.

Интерпретация полученных результатов осуществляется на основании сопоставления величины МПК антимикробного препарата с пограничными значениями этих параметров, отделяющих чувствительные штаммы от промежуточных и промежуточные от устойчивых. Оценка МПК должна осуществляться в соответствии с критериями чувствительности микроорганизмов к антимикробным препаратам и уровнями МПК, установленными в действующих нормативно-методических документах.

#### 7\*5. *Методики исследований с применением различных типов стрипов*

Для исследований могут быть применимы типы стрипов соответствующего назначения:

- фенотипический подтверждающий тест для детекции ESBL ф-лактамазы), которая продуцируется энтеробактериями;

- фенотипический подтверждающий тест для детекции метициллин-резистентных стафилококков;

- фенотипический подтверждающий тест для детекции резистентности к пенициллину у пенициллиноустойчивых изолятов стрептококков и пневмококков;

- фенотипический подтверждающий тест для детекции ванкомицин-резистентных грамположительных бактерий.

Для всех типов MIC-стрипов применяется одна схема работы. Ход исследования. Войдите в программу MCN. В колонке «Работа с данными» перейдите в раздел «Ввод и правка образцов», в котором введите номер образца. Внизу укажите тип теста «Кх» («Нх» - для медленнорастущих бактерий).

Достаньте MIC-стрип из упаковки и поместите его в специальную рамку.

Приготовьте бактериальную суспензию из 24-часовой культуры микроорганизмов, выращенной строго на кровяном агаре без добавок. Если проводить культивирование на иной среде, то это приведет к изменению биохимических характеристик исследуемых микроорганизмов и, как следствие, к ложным результатам.

Необходимо приготовить суспензию со значением мутности 0,5 по МакФарланду в 5 мл физраствора.

Для определения анаэробных бактерий необходимо перемешать 200 мкл приготовленной суспензии в 11 мл реактива Wilkins-Chalgren (с добавкой НАД).

Для определения грамотрицательных бактерий необходимо перемешать 50 мкл приготовленной суспензии в 11 мл бульона Мюллера-Хинтона II.

Для определения грамположительных бактерий необходимо перемешать 100 мкл приготовленной суспензии в 11 мл бульона Мюллера-Хинтона II.

Для определения медленнорастущих бактерий (стрептококки, коринебактерии, гемофильные палочки, нейссерии) необходимо перемешать 200 мкл приготовленной суспензии в 11 мл Н-бульона (Н-broth).

Для определения медленнорастущих неферментирующих бактерий необходимо перемешать 50 мкл приготовленной суспензии в 11 мл Н-бульона (H-broth).

Внесите по 100 мкл суспензии во все лунки стрипа.

Накройте MIC-стрип крышкой, которая прилагается к набору.

Инкубируйте при 37 °С в сответствии с инструкцией производителя.

По окончании инкубирования снимите с планшета покровную пленку, тщательно протрите дно лунок стрипа фильтровальной бумагой и проведите визуальную оценку опыта.

Мутность в лунке свидетельствует о наличии бактериального роста и, следовательно, о положительном результате.

Отсутствие мутности в лунке свидетельствует об отсутствии бактериального роста и, следовательно, об отрицательном результате.

Контрольная лунка должна изменить цвет с синего на розовый (т. е. должен быть бактериальный рост). В противном случае тест необходимо повторить.

Задокументируйте результаты теста.

*Приложение 1 (справочное)*

### Перечень микроорганизмов, идентифицируемых на планшетах

#### 1. МикроТакс-IDS

- 1. Acinetobacter Iwoffii
- **2**. Acinetobacter species I
- 3. Acinetobacter species II
- 4. Acinetobacter species HI
- 5. Acinetobacter species V
- 6. Aeromonas caviae
- 7. Aeromonas hydrophila
- 8**.** Aeromonas sobria
- 9. Aeromonas veronii
- 10. Achromobacter denitrificans
- 1 1 . Alcaligenes faecalis sub. faecalis
- 12**.** Bordetella bronchiseptica
- 13. Brevundimonas diminuta
- 14. Brevundimonas vesicularis
- 15. Burkholderia cepacia
- 16**.** Cedecea davisae
- 17. Cedecea lapagei
- 18. Chryseobacterium indologenes
- 19. Chryseobacterium meningosepticum
- 20. Citrobacter amalonaticus
- 21**.** Citrobacter freundii
- 22**.** Citrobacter koseri
- 23. Citrobacter species 1
- 24. Citrobacter species 2
- 25. Comamonas testosteroni
- 26**.** Delftia acidovorans
- 27. Edwardsiella tarda
- 28. Empedobacter brevis
- 29. Enterobacter aerogenes
- 30. Enterobacter cloacae
- 31. Enterobacter gergoviae
- 32. Enterobacter sakazakii
- 33. Enterococcus avium
- 34. Enterococcus casseliflavus
- 35. Enterococcus durans
- 36. Enterococcus faecalis
- 37. Enterococcus faecium 1
- 38. Enterococcus faecium 2
- 39. Enterococcus flavescens
- 40. Enterococcus gallinarum
- 41. Enterococcus hirae
- 42. Enterococcus malodoratus
- 43. Enterococcus mundtii
- 44. Escherichia coli
- 45. Escherichia coli LDC—/ODC-
- 46. Escherichia coli PYR+
- 47. Escherichia vulneris
- 48. Ewingella americana
- 49. Hafnia alvei
- 50. Klebsiella oxitoca
- 51. Klebsiella pneumoniae sub. pneumoniae
- 52. Kluyvera ascorbata
- 53. Kluyvera cryocrescens
- 54. Leclercia adecarboxylata
- 55. Mocllera wisconsensis
- 56. Morganella morganii
- 57. Myroides odoratus
- 58. Ochrobactrum anthropi
- 59. Pantoea aggiomerans
- 60. Plesiomonas shigelloides
- 61. Proteus mirabilis
- 62. Proteus vulgaris
- 63. Providencia alcalifaciens
- 64. Providencia rettgeri
- 65. Providencia stuartii
- 66. Pseudomonas aeruginosa
- 67. Pseudomonas alcaligenes
- 68. Pseudomonas fluoresce ns
- 69. Pseudomonas luteola
- 70. Pseudomonas mendocina
- 71. Pseudomonas putida
- 72. Pseudomonas stutzeri
- 73. Pseudomonas oryzihabitans
- 74. Rahnella aquaticus
- 75. Ralstonia pickettii
- 76. Rhizobium radiobacter
- 77. Salmonella choleraesuis sub.arizonae
- 78. Salmonella paratyphi A
- 79. Salmonella species

## МУК 4.2,2886—11

- 80. Salmonella typhi
- 81. Serratia liquefaciens
- 82. Serratia marcenses
- 83. Serratia rubidaea
- 84. Shewanella putrefaciens
- 85. Shigella sonnei
- 86. Shigella species
- 87. Sphingobacterium multivorum
- 88. Sphingobacterium spiritovorum
- 89. Sphingomonas paucimobilis
- 90. Staphylococcus arlettae
- 91. Staphylococcus aureus
- 92. Staphylococcus cohnii
- 93. Staphylococcus epidermidis
- 94. Staphylococcus gallinarum
- 95. Staphylococcus haemoliticus
- 96. Staphylococcus intermedius
- 97. Staphylococcus lenlus
	-
- 1. Acinetobacter lwoffii
- 2. Acinetobacter species
- 3. Aeromonas hydrophila
- 4. Cedecea davisae
- 5. Cedecea lapagei
- 6. Citrobacter amaionaticus
- 7. Citrobacter freundii
- 8. Citrobacter koseri
- 9. Edwardsieila hoshinae
- 10. Edwardsieila tarda
- 11. Enterobacter aerogenes
- 12. Enterobacter cloacae
- 13. Enterobacter gergoviae
- 14. Enterobacter sakazakii
- 15. Enterobacter cancerogenus
- 16. Escherichia coli
- 17. Escherichia coli H, S+
- 18. Escherichia coli LDC-/ODC-
- 19. Escherichia coli ONPG-
- 20. Escherichia fergusonii
- 21. Escherichia hermannii
- 22. Escherichia vulneris
- 23. Ewingeila americana
- 24. Hafnia alvei
- 25. Raoultella omithinolytica
- 26. Klebsiella oxitoca
- 27. Klebsiella pneumoniae sub. ozaenae
- 98. Staphylococcus lugdunensis
- 99. Staphylococcus saprophyticus sub. saprophyticus
- 100. Staphylococcus schleiferi
- 101. Staphylococcus sciuri
- 102. Staphylococcus simulans
- 103. Staphylococcus xylosus
- 104. Stenotrophomonas maltophilia
- 105. Streptococcus agalactiae
- 106. Streptococcus bovis
- 107. Streptococcus pneumoniae
- 108. Streptococcus pyogenes
- 109. Vibrio alginolyticus
- 110. Vibrio metschnikovii
- 111. Vibrio parahaemolyticus
- 112. Yersinia enterocolitica
- 113. Yersinia pseudotuberculosis

# 2. МикроТакс-Е

- 28. Klebsiella pneumoniae sub. pneumoniae
- 29. Klebsiella pneumoniae sub. rhinoscleromatis
- 30. Kluyvera ascorbata
- 31. Kluyvera cryocrescens
- 32. Leclercia adecarboxyiata
- 33. Mocllera wisconsensis
- 34. Morganella morganii
- 35. Morganella morganii LDC +
- 36. Pantoea agglomerans IN D -
- 37. Pantoea agglomerans IND+
- 38. Plesiomonas shigelloides
- 39. Proteus mirabilis
- 40. Proteus penneri
- 41. Proteus vulgaris
- 42. Providencia aJcalifaciens
- 43. Providencia rettgeri
- 44. Providencia rustigianii
- 45. Providencia stuartii
- 46. Providencia stuartii URE+
- 47. Rahnella aquaticus
- 48. Salmonella choleraesuis sub.arizonae
- 49. Salmonella choleraesuis sub. choleraesuis
- 50. Salmonella paratyphi A
- 51. Salmonella pullorum

- 52. Salmonella species
- 53. Salmonella typhi
- 54. Serratia ficaria
- 55. Serratia liquefaciens
- 56. Serratia marcenses
- 57. Serratia odorifera
- 58. Serratia plymuthica
- 59. Serratia rubidaea
- 60. Shigella sonnei
	- 1. Acinetobacter Iwoffii
- 2. Acinetobacter species
- 3. Actinobacillus ureae
- 4. Achromobacter denitriflcans
- 5. Achromobacter xylosoxidans
- 6. Aeromonas hydrophila
- 7. Alcaligenes faecalis sub. faecalis
- 8. Bergeyella zoohelcum
- 9. Bordetella bronchiseptica
- 10. Brevundimonas diminuta
- 11. Brevundimonas vesicularis
- 12. Burkholderia cepacia
- 13. Burkholderia pseudomallei
- 14. CDC IVc-2
- 15. CDCIIc
- 16. CDCIlf
- 17. Chromobacterium violaceum
- 18. Chryseobacterium indologenes
- 19. Chryseobacterium meningosepticum
- 20. Comamonas testosteroni
- 21. Delftia acidovorans
- 22. Empedobacter brevis
- 23. Flavobacterium Il-h
- 24. Moraxella atlantae
- 25. Moraxella nonliquefaciens
- 26. Moraxella osloensis
- 27. Myroides odoratus
- 28. Ochrobactrum anthropi
- 29. Oligella ureolytica
- 30. Oligella urethralis
- 31. Pasteurella aerogenes
- 1. Actinomyces europaeus
- 2. Actinomyces neuii
- 3. Actinomyces radingae
- 61. Shigella sonnei PGUR-
- 62. Shigella species
- 63. Stenotrophomonas maltophilia
- 64. Yersinia enterocolitica
- 65. Yersinia frederiksenii
- 66. Yersinia intermedia
- 67. Yersinia kristensenii
- 68. Yersinia pseudotuberculosis
- 69. Yersinia ruckeri

## **3, МикроТакс-NF**

- 32. Mannheimia haemolytica
- 33. Mannheimia haemolytica T
- 34. Pasteurella multocida
- 35. Pasteurella pneumotropica
- 36. Plesiomonas shigelloides
- 37. Pseudomonas aeruginosa
- 38. Pseudomonas alcaligenes
- 39. Pseudomonas fluorescens
- 40. Pseudomonas luteola
- 41. Pseudomonas mendocina
- 42. Pseudomonas oryzihabitans
- 43. Pseudomonas pseudoalcaligenes
- 44. Pseudomonas putida
- 45. Pseudomonas stutzeri
- 46. Psychrobacter phenylpyruvicus
- 47. Rhizobium radiobacter
- 48. Ralstonia pickettii
- 49. Shewanella putrefaciens
- 50. Sphingobacterium multivorum
- 51. Sphingobacterium spiritovorum
- 52. Sphingobacterium thalpophilum
- 53. Sphingomonas paucimobilis
- 54. Stenotrophomonas maltophilia
- 55. Vibrio alginolyticus
- 56. Vibrio cholerae
- 57. Vibrio fluvialis
- 58. Vibrio furnissii
- 59. Vibrio metschnikovii
- 60. Vibrio mimicus
- 61. Vibrio parahaemolyticus
- 62. Vibrio vulnificus

## **4. МикроТакс-RPO**

- 4. Actinomyces turicensis
- 5. Aerococcus viridans
- 6. Arcanobacterium bernardiae

### МУК 4.2\*2886—11

- 7. Arcanobacterium haemolyticum
- 8. Arcanobacterium pyogenes
- 9. Arthrobacter agilis
- 10. Arthrobacter cumminsii
- 11. Arthrobacter spezies I
- 12. Arthrobacter spezies 11
- 13. Aureobacterium spezies I
- 14. Aureobacterium spezies II
- 15. Bacillus cereus
- 16. Bacillus circulans I
- 17. Bacillus circulans II
- 18. Bacillus coagulans I
- 19. Bacillus coagulans II
- 20. Bacillus coagulans III
- 21. Bacillus coagulans IV
- 22. Bacillus coagulans V
- 23. Bacillus firmus I
- 24. Bacillus firmus II
- 25. Bacillus lentus
- 26. Bacillus licheniformis
- 27. Bacillus megaterium
- 28. Virgibacilius pantothenticus
- 29. Bacillus pumilis
- 30. Bacillus sphaericus I
- 31. Bacillus sphaericus II
- 32. Bacillus sphaericus Ш
- 33. Bacillus subtilis
- 34. Paenibacillus thiaminolyticus
- 35. Brevibacilius brevis
- 36. Brevibacilius laterosporus
- 37. Brevibacilius parabrevis
- 38. Brevibacterium casei
- 39. Brevibacterium epidermidis
- 40. Brevibacterium mcbreilneri
- 41. Brevibacterium otitidis
- 42. Cellulomonas fimi
- 43. Cellulomonas spezies I
- 44. Cellulomonas spezies II
- 45. Cellulomonas spezies III
- 46. Corynebacterium accolens
- 47. Corynebacterium aferment sub. aferm.
- 48. Corynebacterium aferment sub. lipophil.
- 49. Corynebacterium amycolatum
- 50. Leifsonia aquatica
- 51. Corynebacterium argentoratense
- 52. Corynebacterium auris
- 53. Corynebacterium CDC group F l
- 54. Corynebacterium CDC group G
- 55. Corynebacterium confusum
- 56. Corynebacterium coyleae
- 57. Corynebacterium macginleyi
- 58. Corynebacterium matruchotii
- 59. Corynebacterium minutissimum
- 60. Corynebacterium mucifaciens
- 61. Corynebacterium propinquum
- 62. Corynebacterium pseudodiphthericum
- 63. Corynebacterium pseudotuberculosis
- 64. Corynebacterium renale
- 65. Corynebacterium riegelii
- 66. Corynebacterium striatum
- 67. Corynebacterium ulcerans
- 68. Corvnebacterium urealyticum
- 69. Corynebacterium xerosis
- 70. Corynebacterium diphtheriae
- 71. Corynebacterium durum
- 72. Corynebacterium falsenii
- 73. Corynebacterium glucuronolyticum
- 74. Corynebacterium glutamicum
- 75. Corynebacterium jeikeium
- 76. Corvnebacterium kutscheri
- 77. Dermabacter hominis
- 78. Dermacoccus nishiomiyaensis
- 79. Enterococcus avium
- 80. Enterococcus casseliflavus
- 81. Enterococcus durans
- 82. Enterococcus faecalis
- 83. Enterococcus faecium
- 84. Enterococcus flavescens
- 85 Enterococcus gallinarum
- 86. Enterococcus hirae
- 87. Enterococcus malodoratus
- 88. Enterococcus mundtii
- 89. Enterococcus raffinosus
- 90. Enterococcus saccharolyticus
- 91. Eysipelothrix rhusiopathiae
- 92. Exiguobacterium acetylicum
- 93. Gardnerelia speciec
- 94. Kosuria kristinae
- 95. Kosuria rosea
- 96. Kosuria varians Biotype 1
- 97. Kosuria varians Biotype 2
- 98. Kytococcus sedentarius
- 99. Listeria innocua

- **100. Listeria ivanovii**
- **101. Listeria monocytogenes TAG-**
- **102. Listeria monocytogenes TAG+**
- **103. Listeria seeligeri**
- **104. Listeria welshimeri**
- **105. Microbacterium spezies I**
- **106. Microbacterium spezies II**
- **107. M icrococcus luteus**
- **108. Oerskovia turbata**
- *109.* **Cellulosimicrobium cellulans**
- **110. Paenibacillus alvei**
- **111. Paenibacillus macerans I**
- **112. Paenibacillus macerans II**
- **113. Paenibacillus macerans III**
- **114. Paenibacillus polymixa**
- **115. Rothia dentocariosa I**
- **116. Rothia dentocariosa II**
- **117. Staphylococcus arlettae**
- **118. Staphylococcus aureus**
- **119. Staphylococcus auricularis**
- **120. Staphylococcus capitis sub. capitis**
- **121. Staphylococcus capitis sub. ureolyticus**
- **122. Staphylococcus chromogenes**
- **123. Staphylococcus cohnii Biotyp 1**
- **124. Staphylococcus cohnii Biotyp 2**
- **125. Staphylococcus epidermidis**
- **126. Staphylococcus gallinarum**
- **127. Staphylococcus haemolyticus**
- **128. Staphylococcus hominis**
- **129. Staphylococcus huicus**
- **130. Staphylococcus kloosii**
- **131. Staphylococcus lentus**
- **132. Staphylococcus lugdunensis**
- **133. Staphylococcus saprophyticus**
- **134. Staphylococcus schleiferi**
- **135. Staphylococcus sciuri**
- **136. Staphylococcus simulans**
- **137. Staphylococcus warneri**
- **138. Staphylococcus xylosus**
- **139. Stomatococcus spezies**
- **140. Streptococcus agalactiae**
- **141. Streptococcus anginosus**
- **142. Streptococcus bovis Biotyp 1**
- **143. Streptococcus bovis Biotyp 2**
- **144. Streptococcus bovis Biotyp 3**
- **145. Streptococcus constellatus**
- **146. Streptococcus dysgalactiae sub, dysgalactiae**
- **147. Streptococcus dysgalactiae sub. equisimilis**
- **148. Streptococcus equi sub. zooepidemicus**
- **149. Streptococcus equi sub. equi**
- **150. Streptococcus equinus**
- **151. Streptococcus intermedius**
- **152. Streptococcus mitis/sanguinis Biotyp 1**
- **153. Streptococcus mitis/sanguinis Biotyp 2**
- **154. Streptococcus mutans**
- **155. Streptococcus oralis**
- **156. Streptococcus pneumoniae 1**
- **157. Streptococcus pneumoniae II**
- **158. Streptococcus pyogenes**
- **159. Streptococcus salivarius**
- **160. Streptococcus sanguinis**
- **161. Streptococcus suis**
- **162. Streptococcus uberis**
- **163. Tsukamurella tyrosinosolvens**
- **164. Tsukamurella inchonensis**
- **165. Tsukamurella paurometabola**
- **166. Tsukamurella pulmonis**
- **167. Turicella otitidis**

#### 5. МикроТакс-Candida

- **1. Candida africana**
- **2. Candida albicans**
- **3. Candida catenulate**
- **4. Candida dubliniensis**
- **5. Candida famata I**
- **6. Candida famata II**
- **7. Candida famata III**
- **8. Candida famata IV**
- **9- Candida glabrata**
- **10. Candida guilliermondii**
- **11. Candida inconspicua**
- **12. Candida intermedia**
- **13. Candida kefyr**
- **14. Candida krusei**
- **15. Candida lambica**
- **16. Candida lipolytica**
- **17. Candida lusitaniae**
- **18. Candida magnoliae**
- **19. Candida membranefaciens**
- **20. Candida norvegensis**
- **21. Candida norvegica**
- **22. Candida parapsilosis**
- **23. Candida pelliculosa**
- **24. Candida rugosa/pararugosa**
- **25. Candida tropicalis**
- **26. Candida utilis**
- **27. Candida valida**
- **28. Cryptococcus albidus**
	-
- **1. Micrococcus luteus**
- **2. Staphylococcus aureus**
- **3. Staphylococcus capitis sub. capitis**
- **4. Staphylococcus sub. ureolyticus**
- **5. Staphylococcus chromogenes**
- **6. Staphylococcus cohnii sub. cohnii**
- **7. Staphylococcus cohnii sub. urealyticum**
- **8. Staphylococcus epidermidis**
- **9. Staphylococcus gallinarum**
- **10. Staphylococcus haemolyticus**
- **11. Staphylococcus hominis**

#### 7. МикроТакс-STREP 2

- **1. Enterococcus avium**
- **2. Enterococcus casseliflavus**
- **3. Enterococcus durans**
- **4. Enterococcus faecalis**
- **5. Enterococcus faecium**
- **6. Enterococcus gallinarum**
- **7. Enterococcus hirae**
- **8. Streptococcus agalactiae**
- **9. Streptococcus agalactiae PYR+**
- **10. Streptococcus alactolyticus**
- **11. Streptococcus anginosus**
- **12. Streptococcus bovis Biotyp 1**
- **13. Streptococcus bovis Biotyp 2**
- **14. Streptococcus constellatus**
- **15. Streptococcus dysgalactiae sub. equisimilis**
- **16. Streptococcus equi sub. equi**
- **29. Cryptococcus humicola Kompiex**
- **30. Cryptococcus neoformans**
- **31. Cryptococcus terreus**
- **32. Geotrichum capitatum**
- **33. Geotrichum candidum**
- **34. RhodotoruJa mucilaginosa**
- **35. Rhodotorula glutinis**
- **36. Saccharomyces cerevisae TRE~**
- **37. Saccharomyces cerevisae TRE+**
- **38. Trichosporon species**
- 39. Trichosporon species RAF-/MEL-

#### 6. МикроТакс- STAPH

- **12. Staphylococcus huicus**
- **13. Staphylococcus intermedius**
- **14. Staphylococcus kloosii**
- **15. Staphylococcus lentus**
- **16. Staphylococcus lugdunensis**
- **17. Staphylococcus saprophyticus sub. saprophyticus**
- **18. Staphylococcus schleiferi**
- **19. Staphylococcus sciuri**
- **20. Staphylococcus simulans**
- **21. Staphylococcus warneri**
- **22. Staphylococcus xylosus**
- **17. Streptococcus equi sub. zooepidemicus**
- **18. Streptococcus equinus**
- **19. Streptococcus gordonii**
- **20. Streptococcus intermedius**
- **21. Streptococcus mitis**
- **22. Streptococcus mutans**
- **23. Streptococcus mutans PYR+**
- **24. Streptococcus oralis**
- **25. Streptococcus pneumoniae**
- **26. Streptococcus pyogenes**
- **27. Streptococcus salivarius**
- **28. Streptococcus sanguinis**
- **29. Streptococcus sorbrinus**
- **30. Streptococcus suis**
- **31. Streptococcus uberis**
- **32. Streptococcus vestibularis**

#### 8. МикроТакс-UR

- 1. Acinetobacter species
- 2. Aeromonas species
- 3. Achromobacter species
- 4. Burkholderia cepacia
- 5. Citrobacteramalonaticus
- 6. Citrobacter freundii
- 7. Citrobacter koseri
- 8. Cronobactersakazakii
- 9. Enterobacter aerogenes
- 10. Enterobacter cloacae
- 11. Enterobacter gergoviae
- 12. Enterococcus durans
- 13. Enterococcus faecalis
- 14. Enterococcus faecium
- 15. Escherichia coli
- 16. Hafnia alvei
- 17. Klebsiella oxytoca
- 18. Klebsiella pneumoniae sup. pneumoniae
- 19. Kiuyvera cryocrescens
- 20. Ledercia adecarboxylata
- 21. Morganeila morganii
- 22. Pantoea aggiomerans
- 23. Plesiomonas shigelioides
- 24. Proteus vulgaris
- 25. Proteus mirabilis
- 26. Providencia rettgeri
- 27. Providencia alcalifaciens
- 28. Providencia stuartii
- 29. Pseudomonas aeruginosa
- 30. Pseudomonas putida
- 31. Pseudomonas species
- 32. Pseudomonas oryzihabitans
- 33. Raoulltella omithinolytica
- 34. Salmonella species
- 35. Serratia liquefaciens
- 36. Serratia marcescens
- 37. Serratia rubidaea
- 38. Staphylococcus aureus
- 39. Staphylococcus epidermidis
- 40. Staphylococcus haemolyticus
- 41. Staphylococcus lugdunensis
- 42. Staphylococcus saprophyticus sub. saprophyticus
- 43. Stenotrophomonas maltophilia
- 44. Streptococcus agalactiae
- 45. Streptococcus bovis
- 46. Streptococcus pneumoniae
- 47. Streptococcus pyogenes

## *Приложение 2 (справочное)*

# **Типы планшет (стрипов) и их назначение**

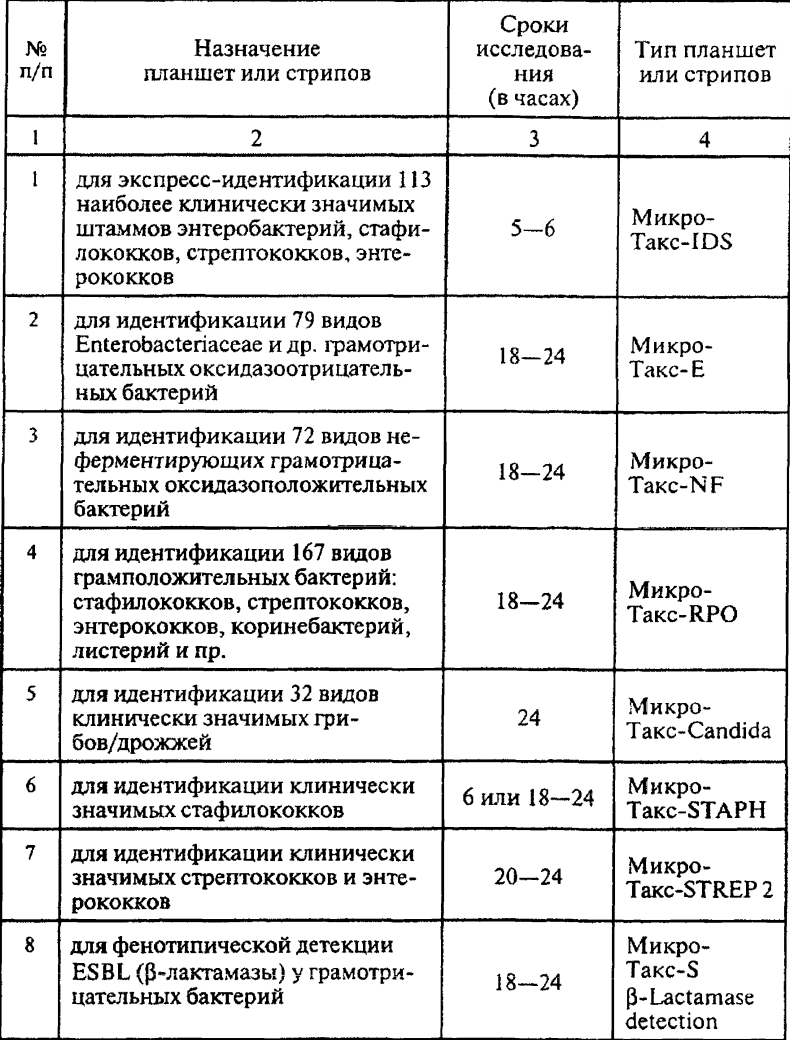

*Продложение прилож***.**

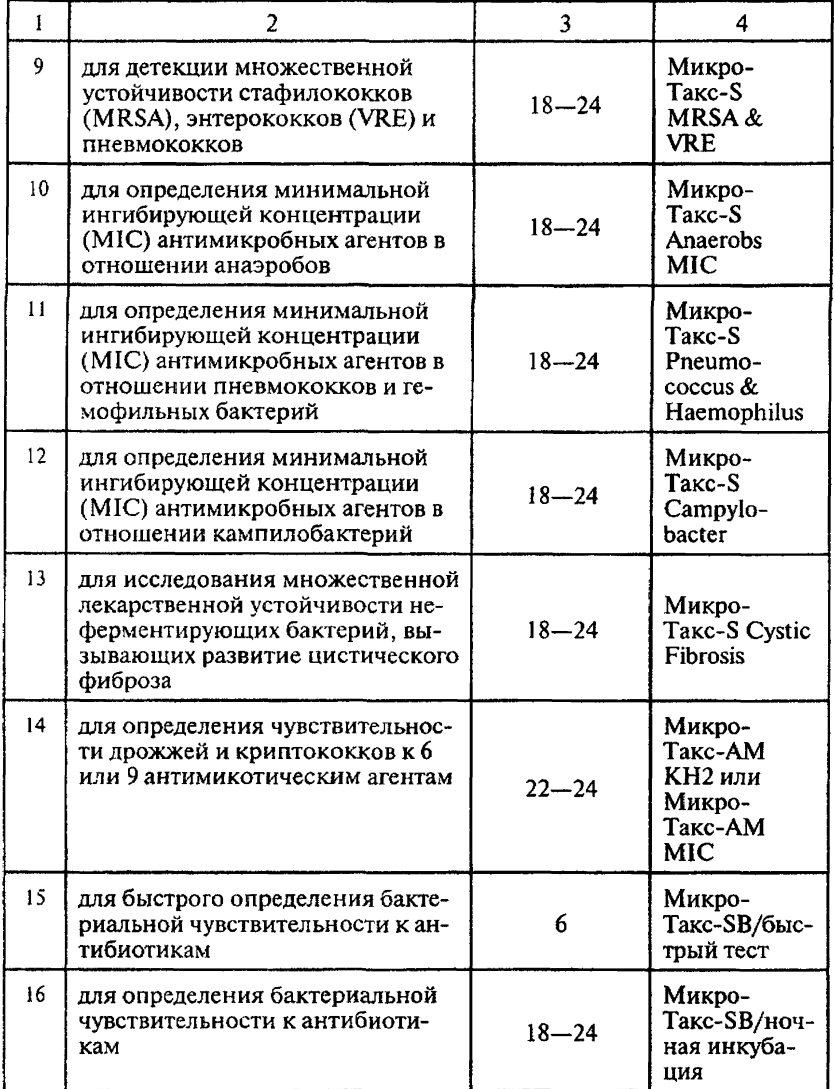

*П редлож ение прилож.*

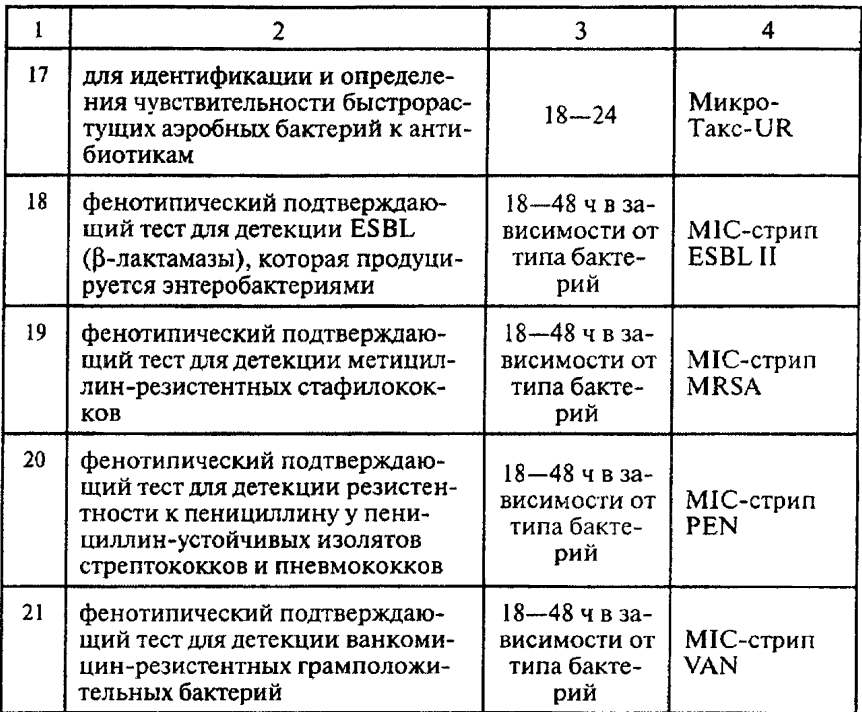

## **Идентификация микроорганизмов и определение чувствительности их к антибиотикам с применением автоматизированной системы для биохимического анализа**

**М етодические указания MYK 4.2.2886-11** 

Редактор Н. В. *Кожока* Технический редактор А. А. Григорьев

Подписано в печать 17.11.11

Формат 60x88/16

[МУК 4.2.2886-11](https://meganorm.ru/fire/fire.htm)

Печ. л. 2,5 Заказ 146

Тираж 200 экз.

Федеральная служба по надзору в сфере зашиты прав потребителей и благополучия человека 127994, Москва, Вадковский пер. д. 18, стр. 5, 7

Оригинал-макет подготовлен к печати и тиражирован отделом издательского обеспечения Федерального центра гигиены и эпидемиологии Роспотребнадзора 117105, Москва, Варшавское ш., 19а